## LUI\_THYROID\_CANCER\_CLUSTER\_1

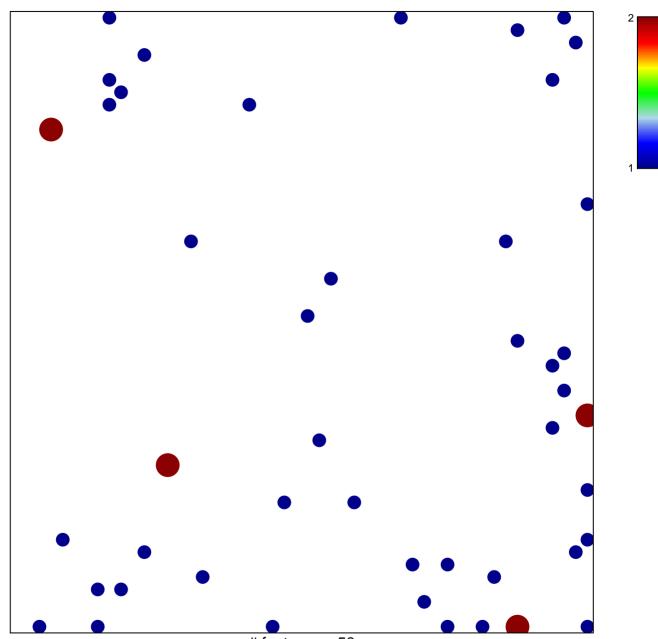

# features = 50 chi-square p = 0.8

## LUI\_THYROID\_CANCER\_CLUSTER\_1

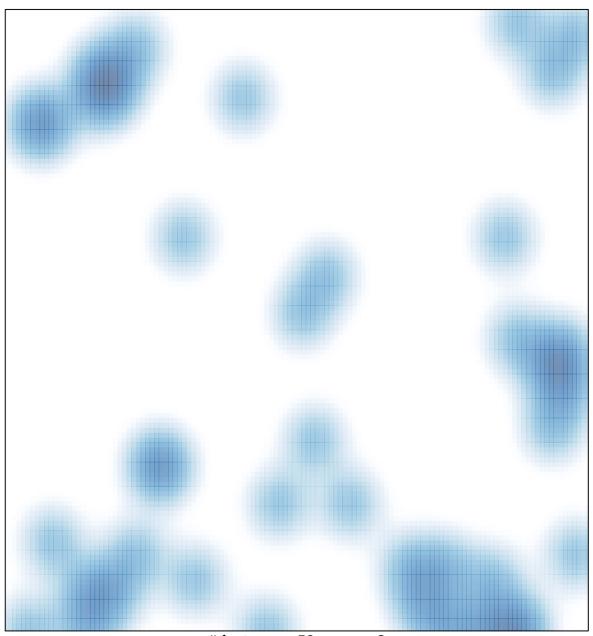

# features = 50, max = 2